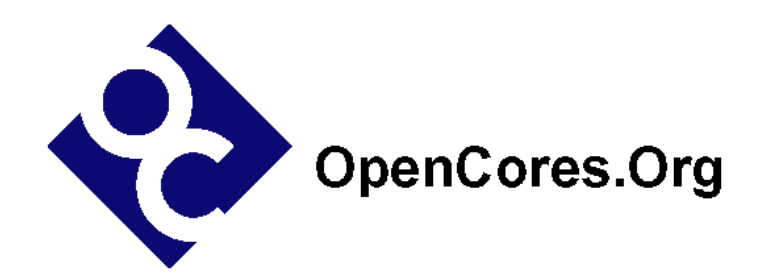

# **USBHostSlave IP Core Specification**

*Author: Steve Fielding sfielding@base2designs.com*

> **Rev. 1.1 October 13, 2006**

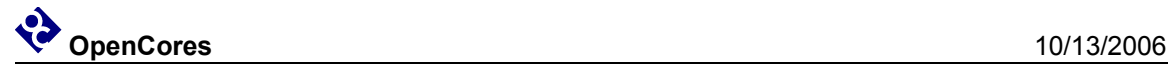

*This page has been intentionally left blank.*

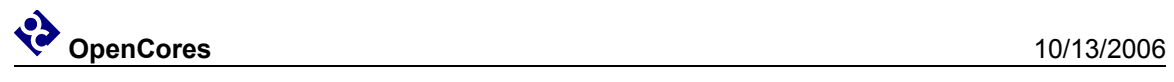

#### **Revision History**

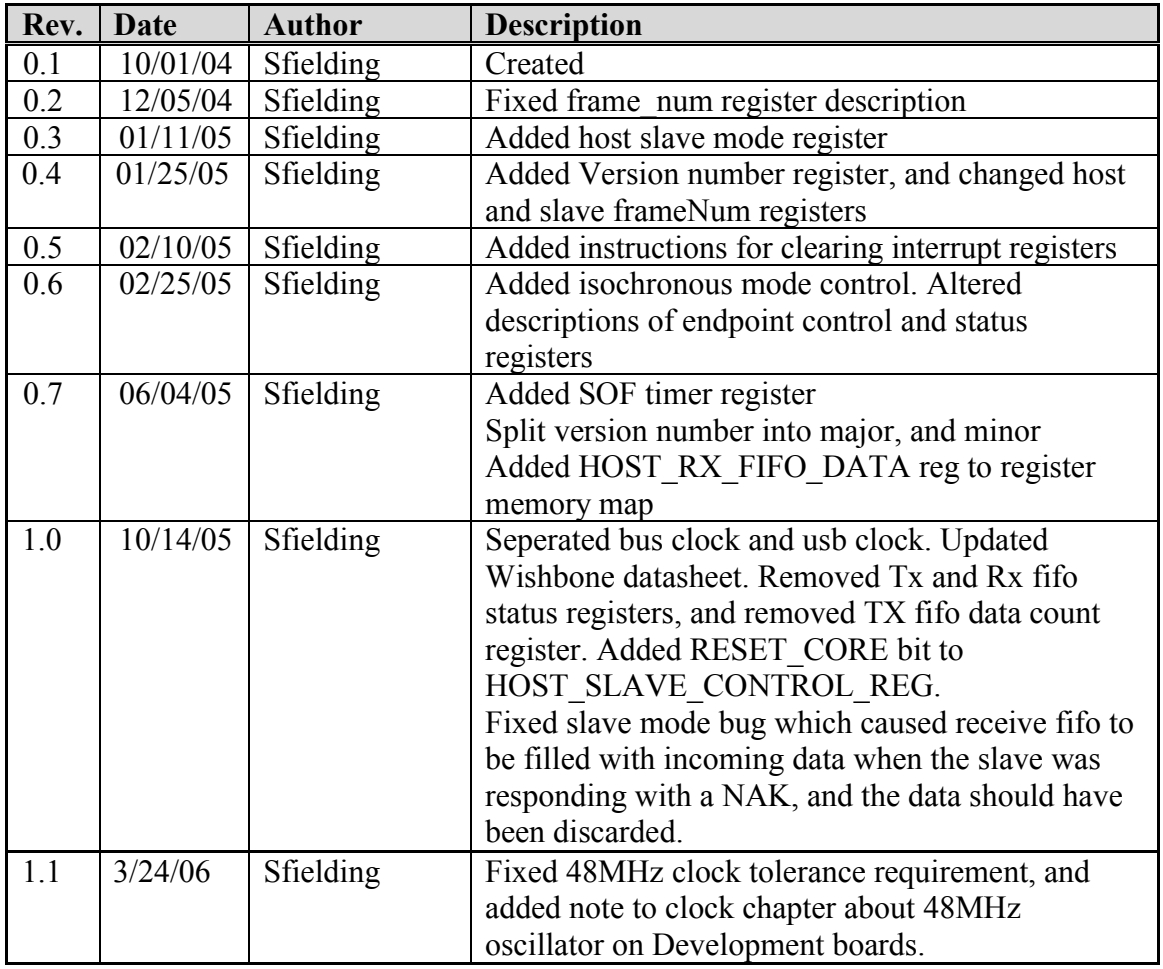

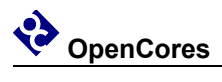

### **Contents**

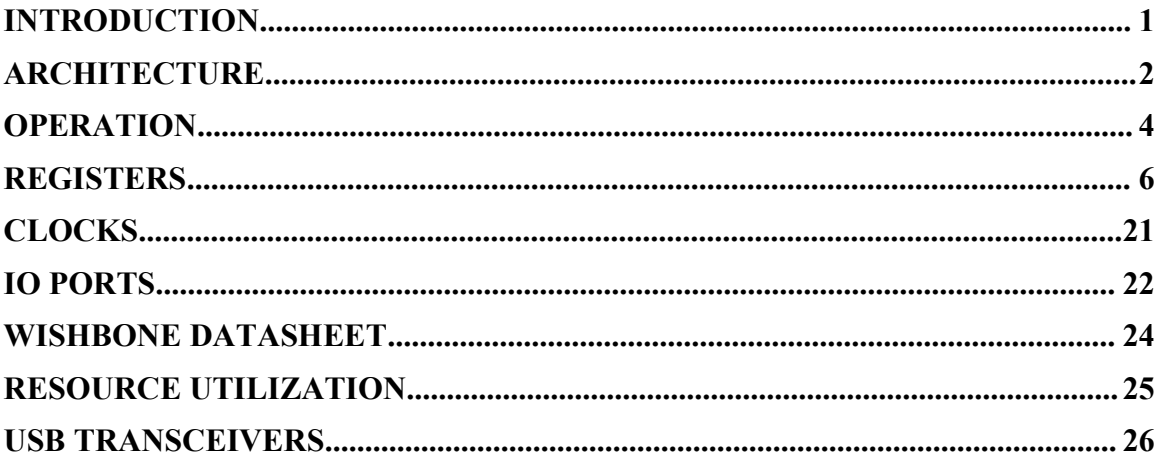

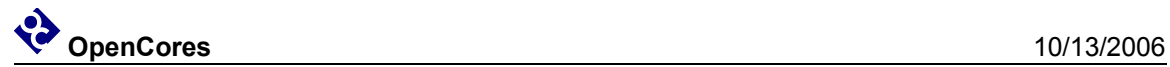

## **Introduction**

USBHostSlave is a USB 1.1 Host and Device IP core.

- Supports full speed (12Mbps) and low speed (1.5Mbps) operation.
- USB Device has four endpoints, each with their own independent FIFO.
- Supports the four types of USB data transfer; control, bulk, interrupt, and isochronous transfers.
- Host can automatically generate SOF packets.
- 8-bit Wishbone slave bus interface.
- FIFO depth configurable via parameters.

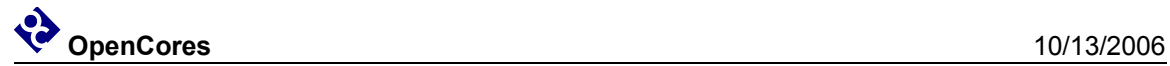

## **Architecture**

The USBhostSlave IP core consists of five major functional blocks (see Figure [\(1\)](#page-6-0) ).

USBSerialInterfaceEngine – Supports the lowest level of the USB 1.1 protocol layer. On the transmit path, USBSerialInterfaceEngine implements, sync insertion, CRC calculation and insertion, parallel to serial conversion, bit stuffing, and NRZI encoding. On the receive path, USBSerialInterfaceEngine, implements connection state detection, sync detection and stripping, clock recovery, NRZI decoding, bit de-stuffing, CRC calculation and checking, and serial to parallel conversion.

HostSlaveMux – Allows host and slave controllers to share access to the USBSerialInterfaceEngine.

USBSlaveControl – Supports the USB 1.1 Device specific portion of the USB 1.1 protocol layer. Supports all USB 1.1 transaction types; bulk, setup, interrupt, and isochronous.

USBHostControl – Supports the USB 1.1 Host specific portion of the USB 1.1 protocol layer. Supports all USB 1.1 transaction types; bulk, setup, interrupt, and isochronous. Supports automatic preamble insertion, and automatic SOF generation and transmission

WishBoneBI – Provides Wishbone compatible interface to host/slave controllers and the transmit/receive FIFOs.

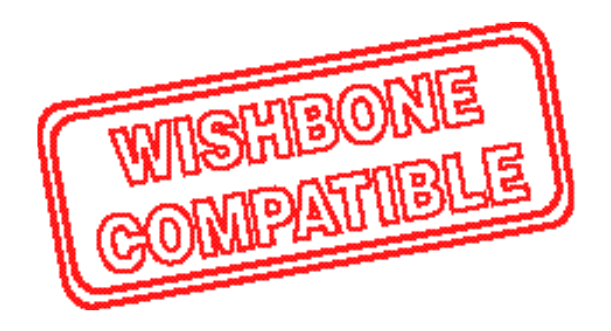

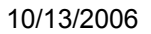

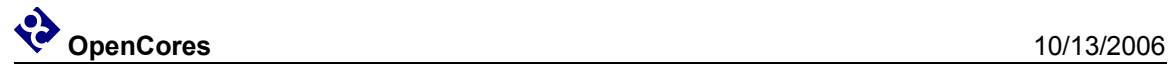

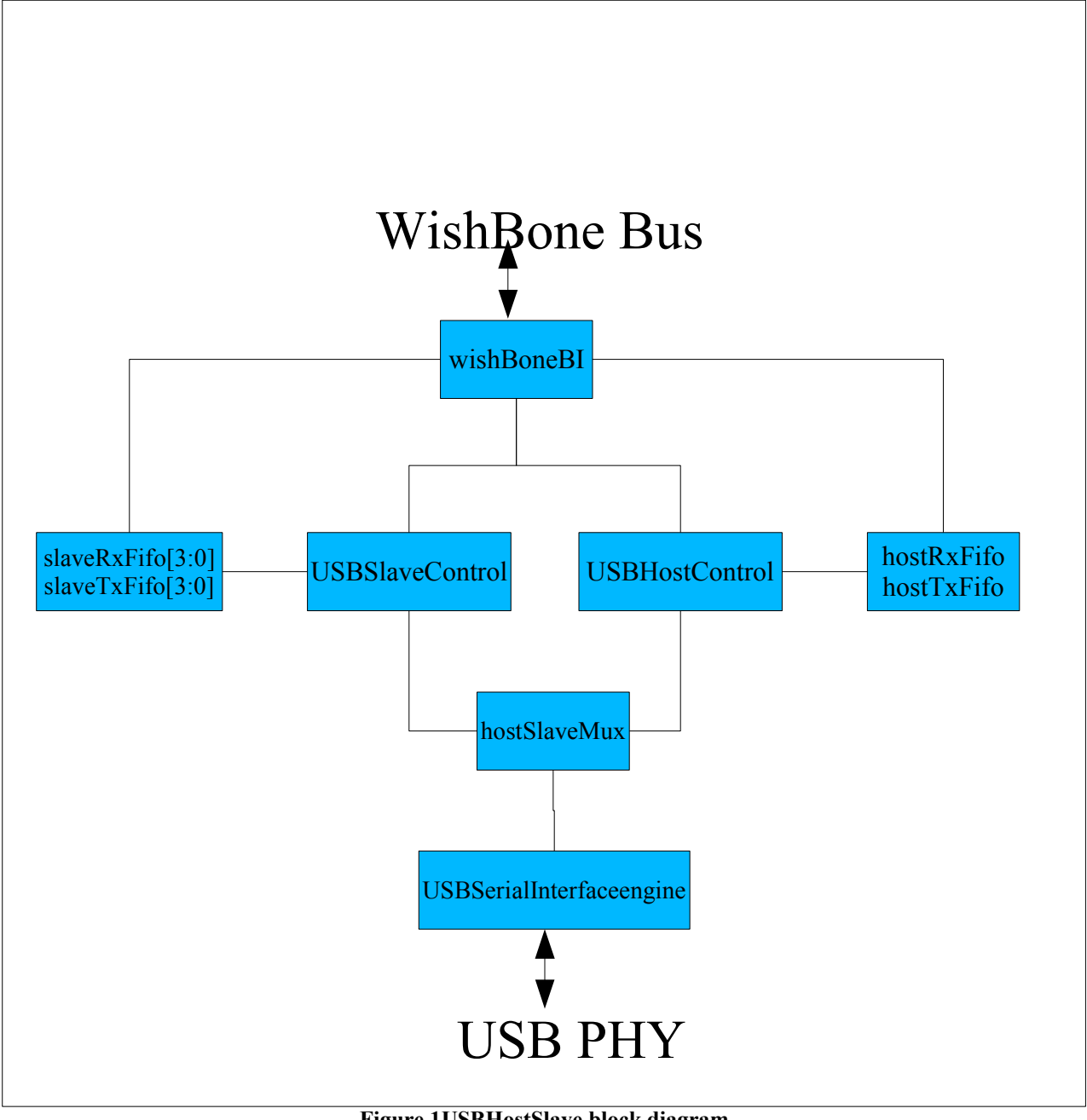

<span id="page-6-0"></span>**Figure 1USBHostSlave block diagram**

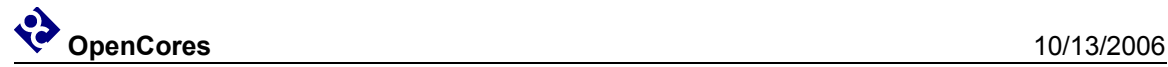

## **Operation**

Consider a system consisting of a USBHostSlave IP core, a USB PHY (eg Fairchild USB1T11A), and a microprocessor (see figure [\(2\)](#page-7-0) ).

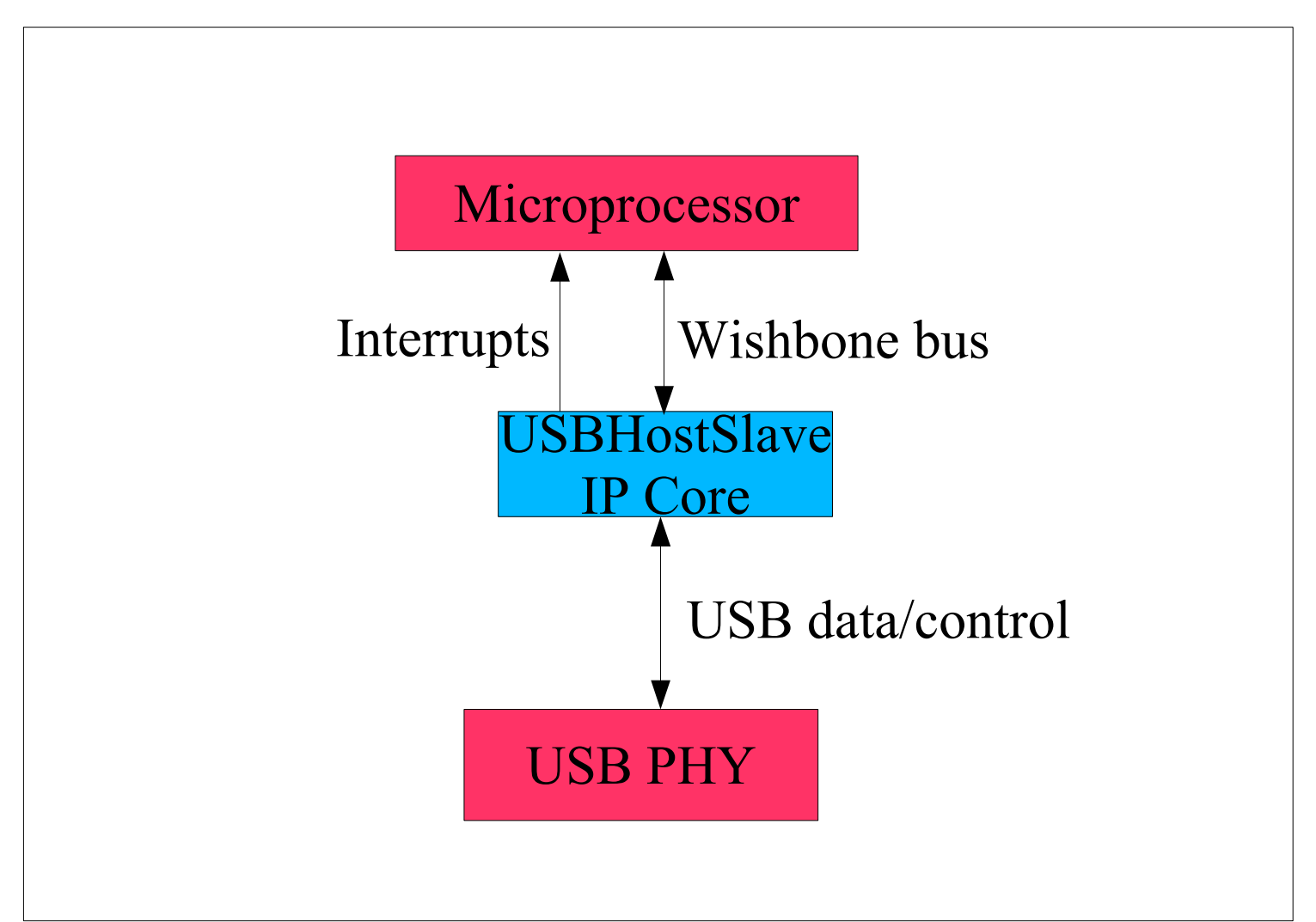

<span id="page-7-0"></span>*Figure 2USBHostSlave in a typical system*

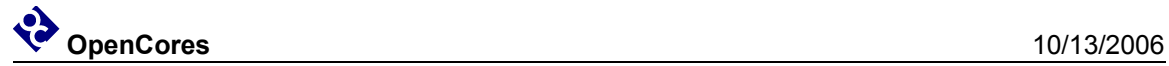

There are two scenarios to consider. Firstly where a USBHostSlave is configured as a USB Host, and the second where it is configured as USB Device.

Let's consider the Host configuration first. On power up, the microprocessor will configure USBHostSlave as a USB Host. If the Host is not connected to a USB Device, then USBHostSlave will report that the USB line is in a disconnect state. When the Host is connected to a Device, USBHostSlave will report the connection event and the connection speed. Now the following USBHostSlave parameters can be configured;

- USB speed.
- USB polarity.
- The USB address of the attached Device (Address zero is the default Device address).
- The USB endpoint (endpoint zero is used for set up) within the attached Device.

Now that the Host has been configured, the Host can attempt to complete a transfer with the attached USB Device. Let's use the example of the Host sending data to the USB Device. First the USBHostSlave transmit FIFO will be loaded with data, then the transaction type will be set, and finally the transaction request flag will be set. The microprocessor detects that the transaction is complete by checking for the transaction done flag to be set, or waiting for the transaction done interrupt.

Now let's take a look at the case where USBHostSlave is configured as a USB Device. On power up, the microprocessor will configure USBHostSlave as a USB Device. If the Device is not connected to a USB Host, then USBHostSlave will report that the USB line is in a reset state. When the Device is connected to a Host, USBHostSlave will report the connection event and the connection speed. Now the following USBHostSlave parameters can be configured;

- USB speed.
- USB polarity.
- The USB address (Address zero is the default Device address).
- Set the global endpoint enable flag

If the Device is expecting a transaction then it must be prepared to accept the transaction. If an incoming data packet is expected then simply set the enable flag for the endpoint that is expecting a transaction, and wait for the transaction done flag (or transaction done interrupt) to be set. If the expected transaction involves outgoing data, then the endpoint FIFO will have to be loaded with data before the enable flag is set.

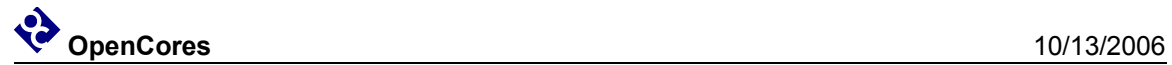

## **Registers**

#### USB Host Slave Common Registers

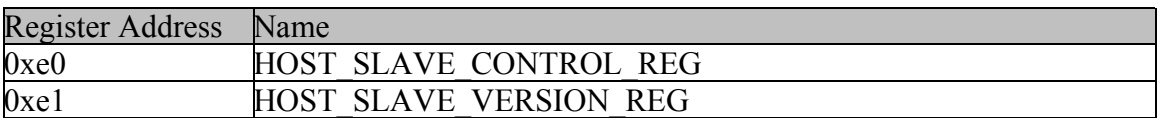

#### HOST SLAVE CONTROL REG

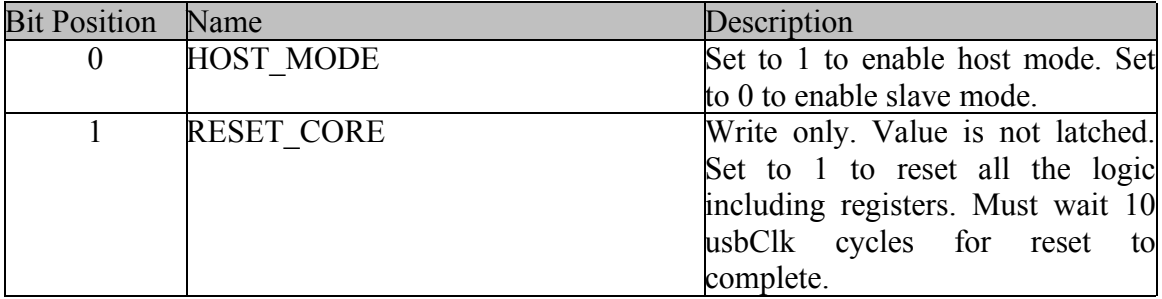

#### HOST\_SLAVE\_VERSION\_REG

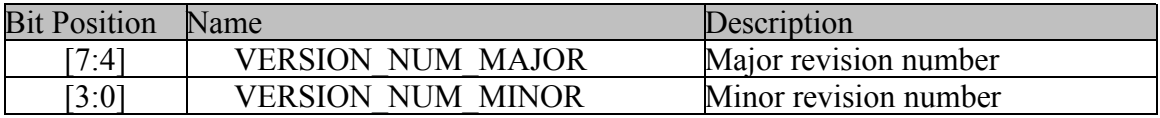

#### USB Host

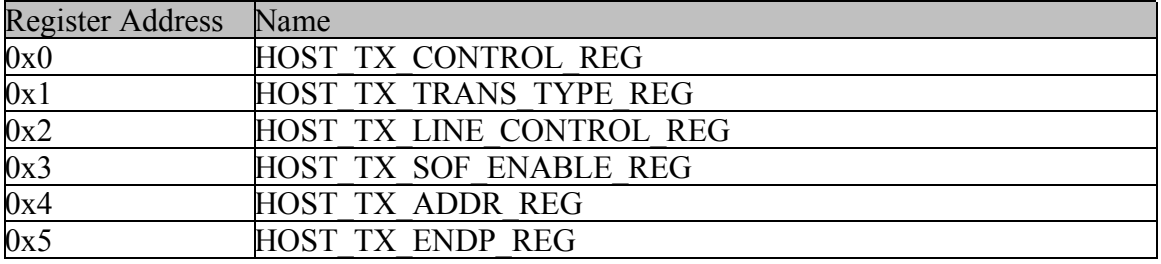

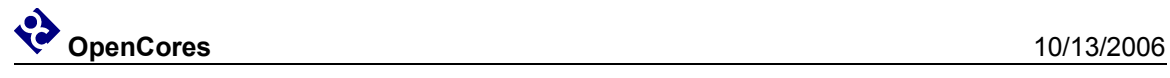

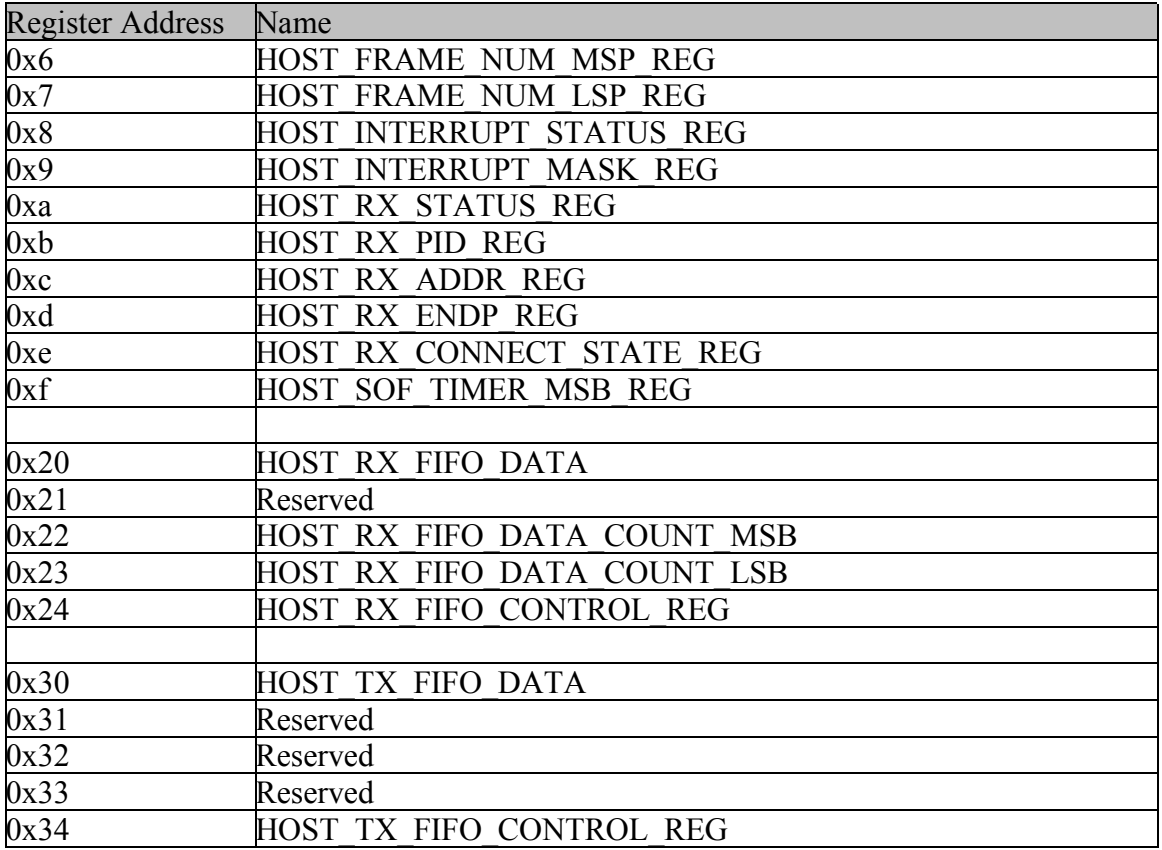

#### HOST\_TX\_CONTROL\_REG

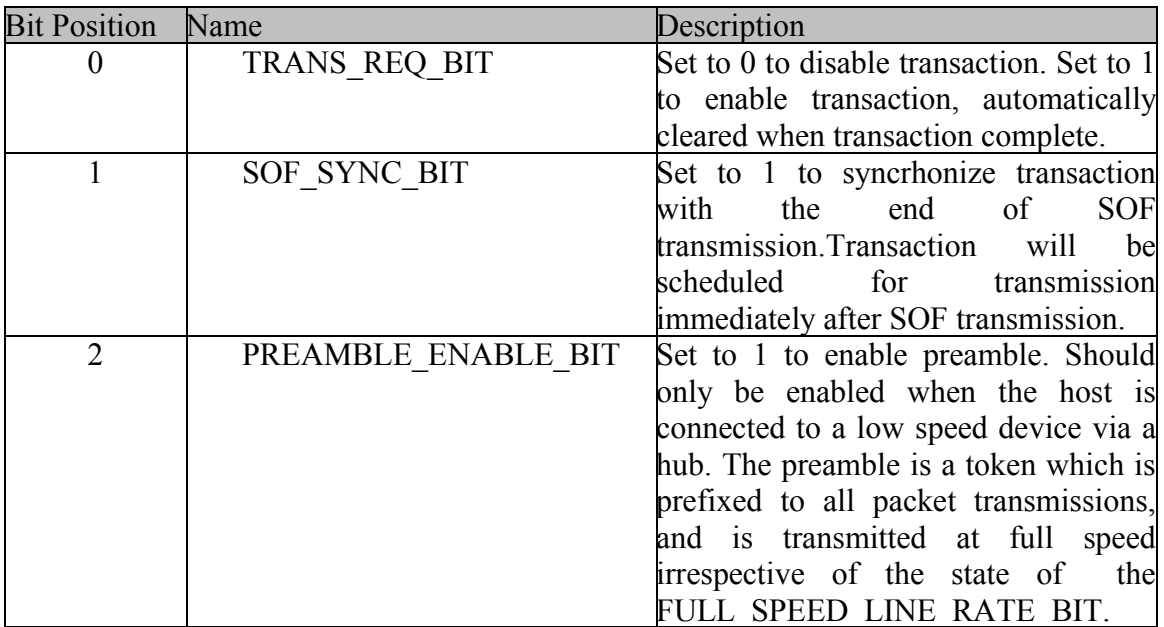

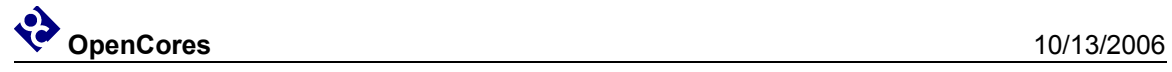

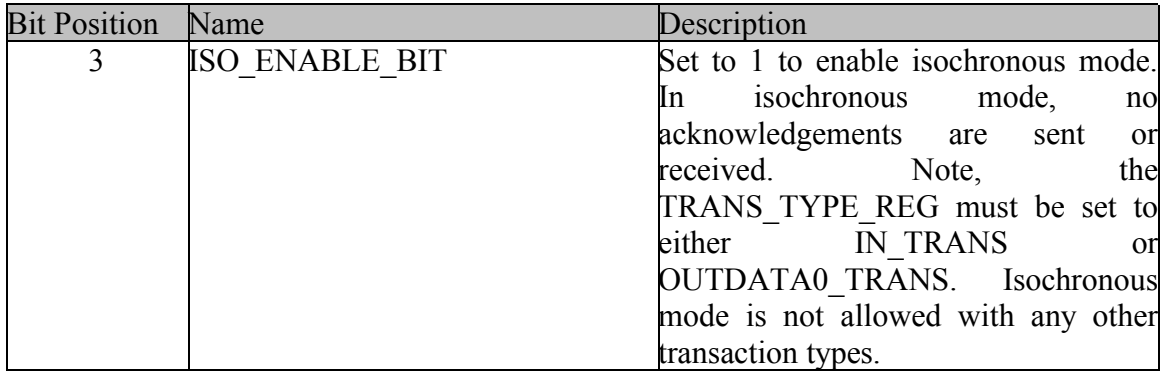

#### HOST\_RX\_CONNECT\_STATE\_REG

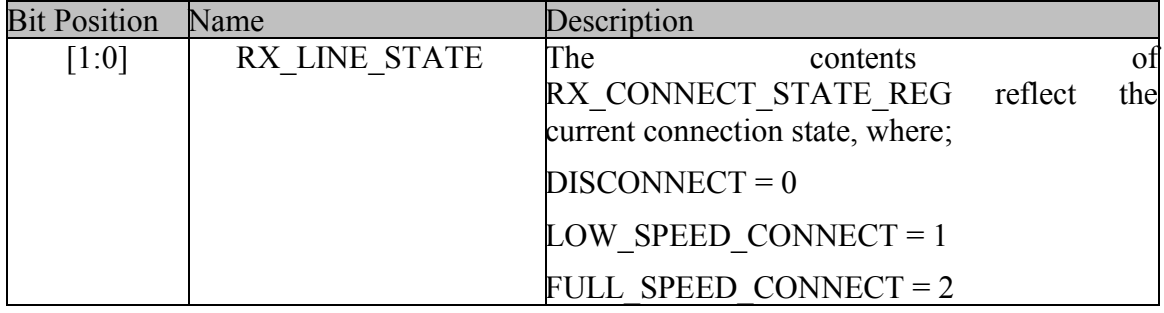

#### HOST\_INTERRUPT\_STATUS\_REG

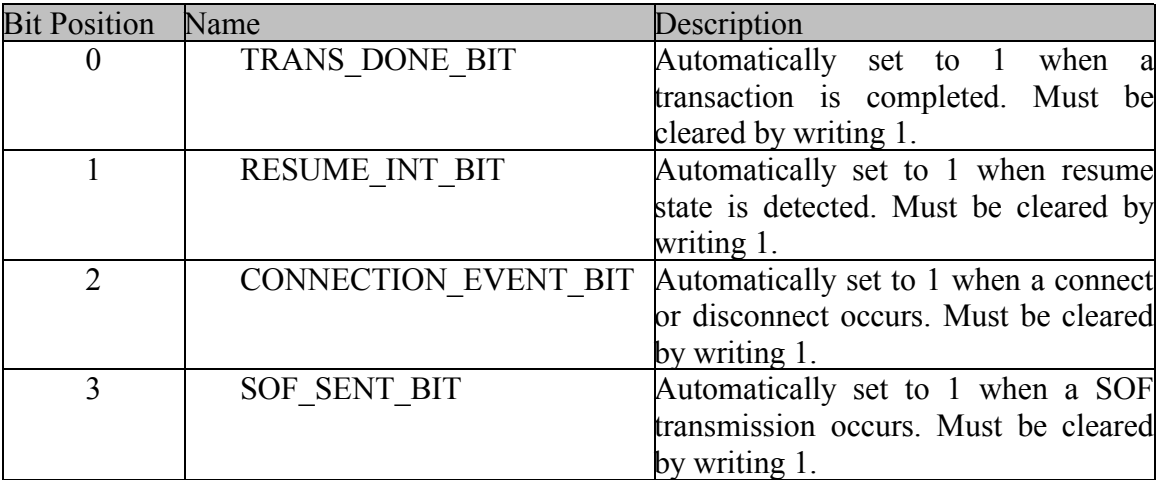

#### HOST\_INTERRUPT\_MASK\_REG

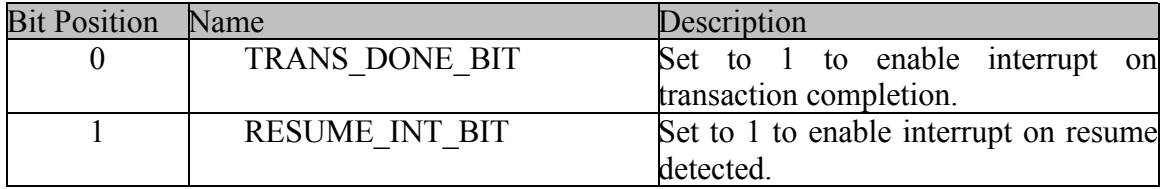

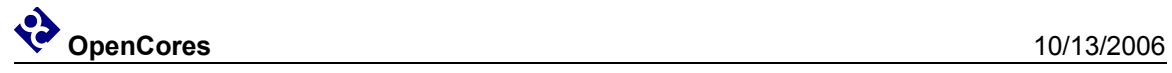

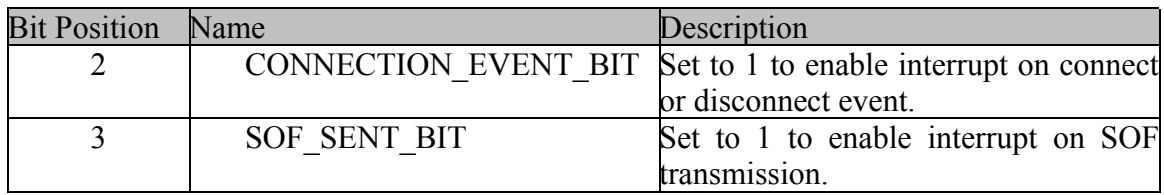

#### HOST\_RX\_STATUS\_REG

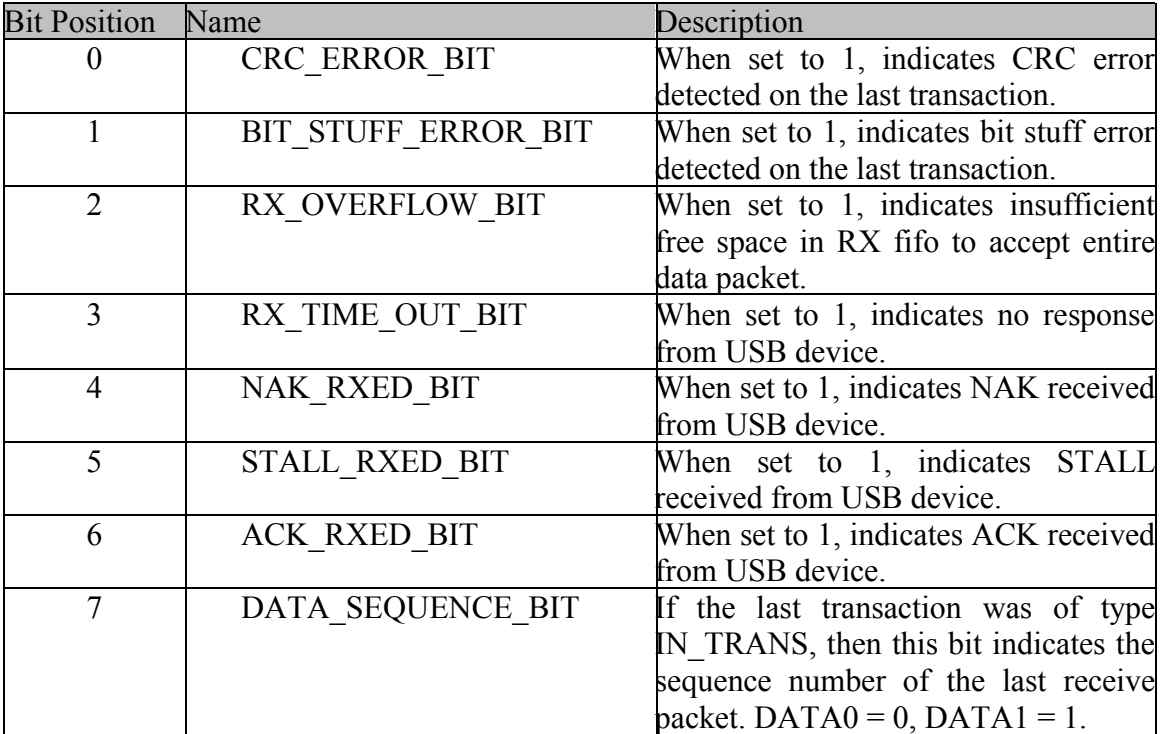

#### HOST\_TX\_TRANS\_TYPE\_REG

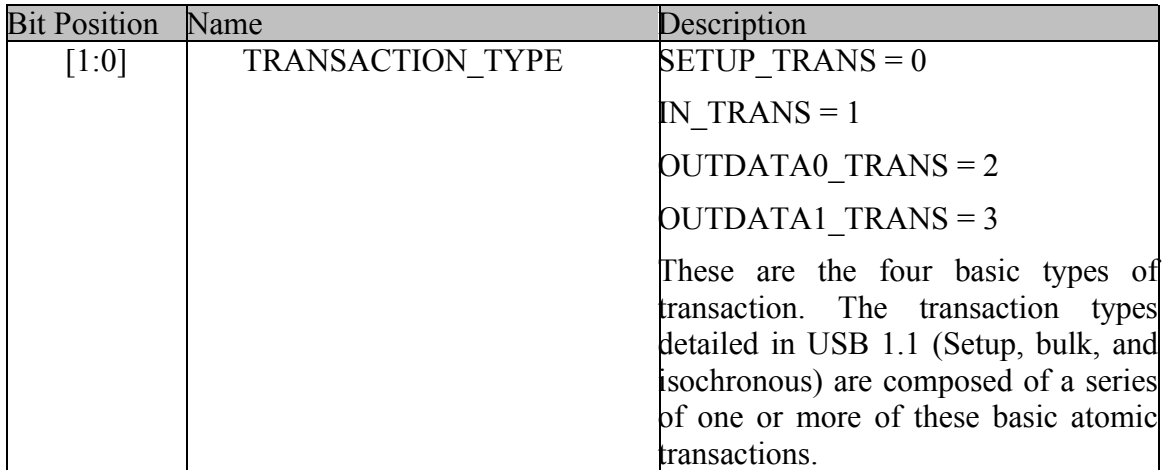

#### HOST\_TX\_LINE\_CONTROL\_REG

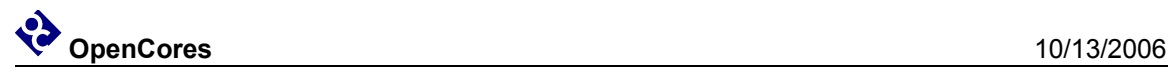

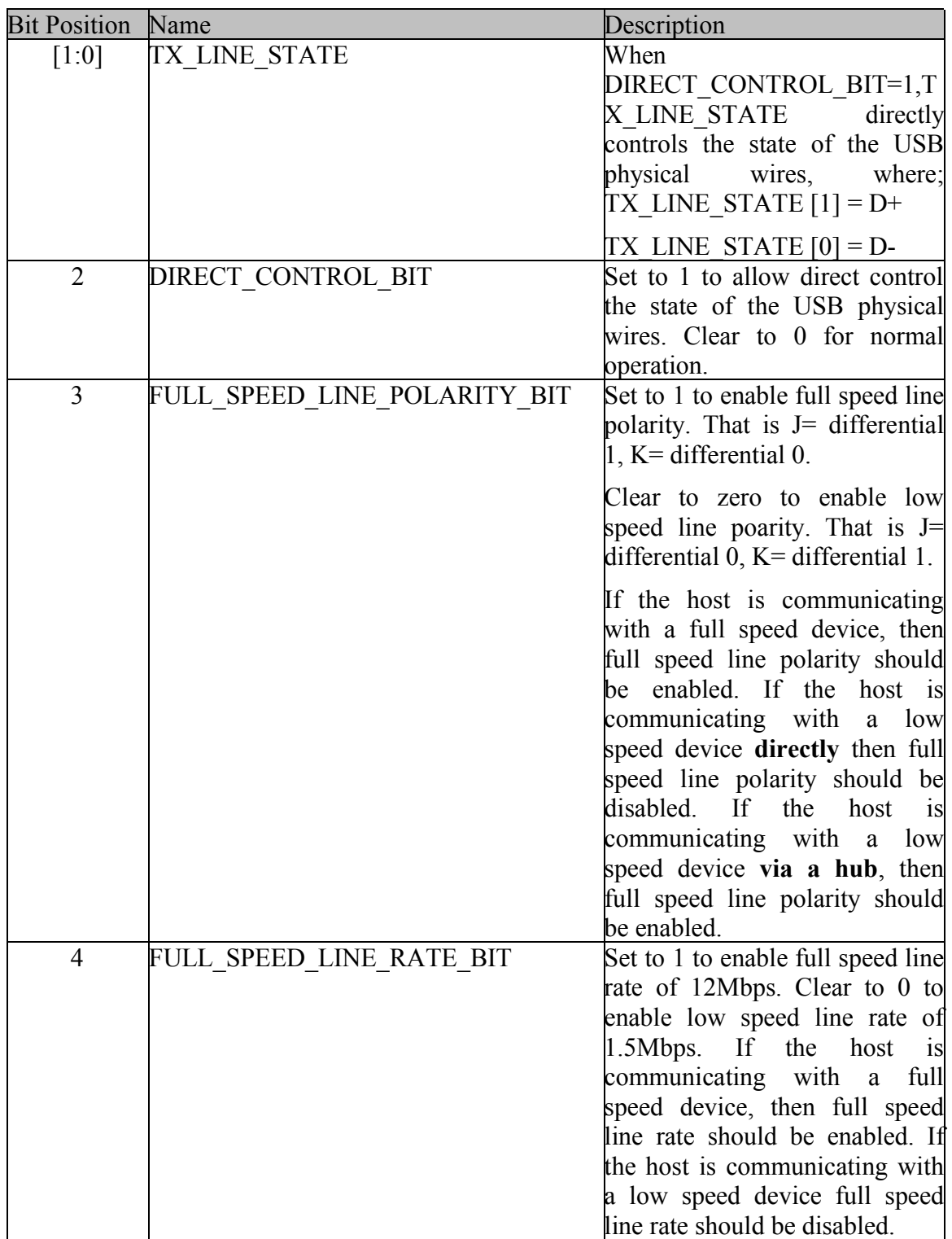

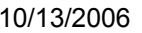

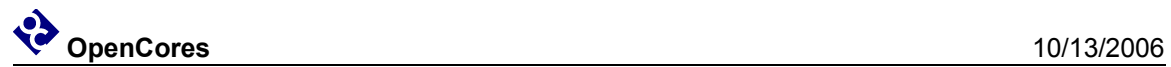

#### HOST\_TX\_SOF\_ENABLE\_REG

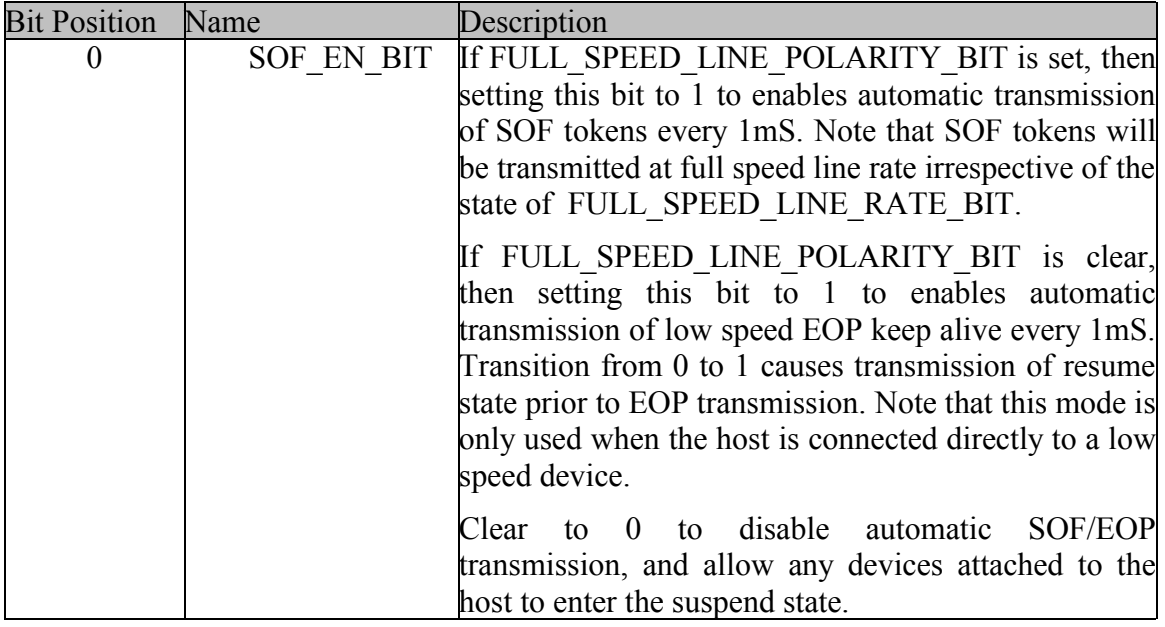

#### HOST\_TX\_ADDR\_REG

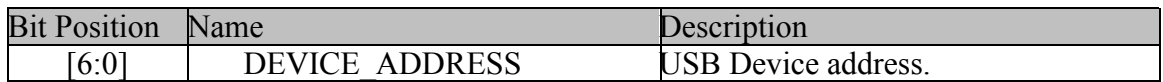

#### HOST\_TX\_ENDP\_REG

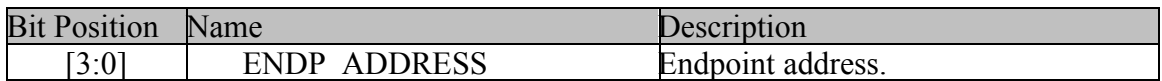

#### HOST\_FRAME\_NUM\_MSP\_REG

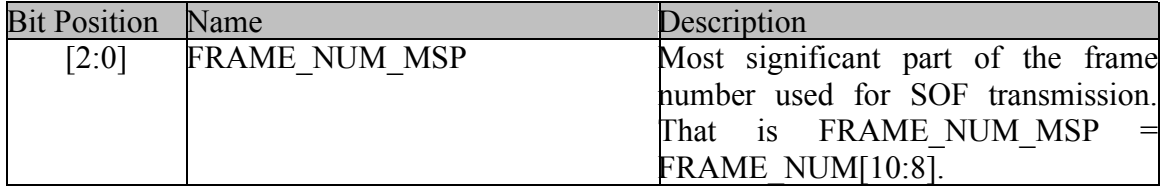

#### HOST\_FRAME\_NUM\_LSP\_REG

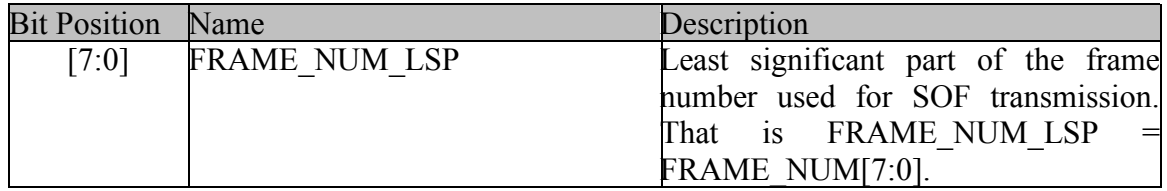

#### HOST\_SOF\_TIMER\_MSB\_REG

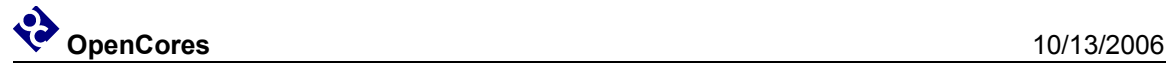

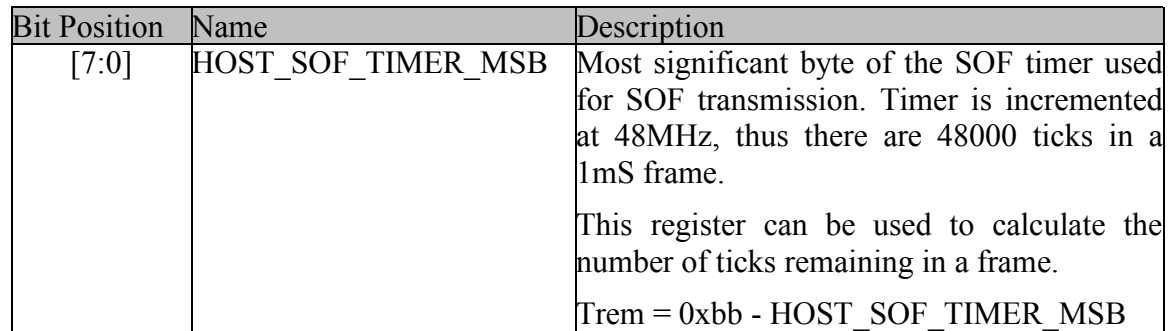

#### HOST\_RX\_PID\_REG

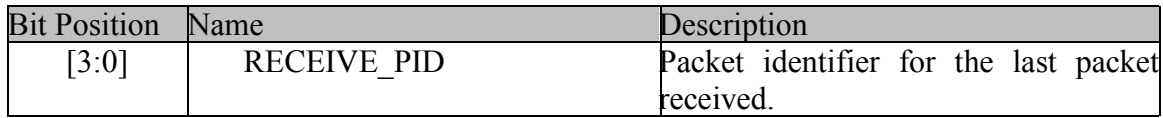

#### HOST\_RX\_ADDR\_REG

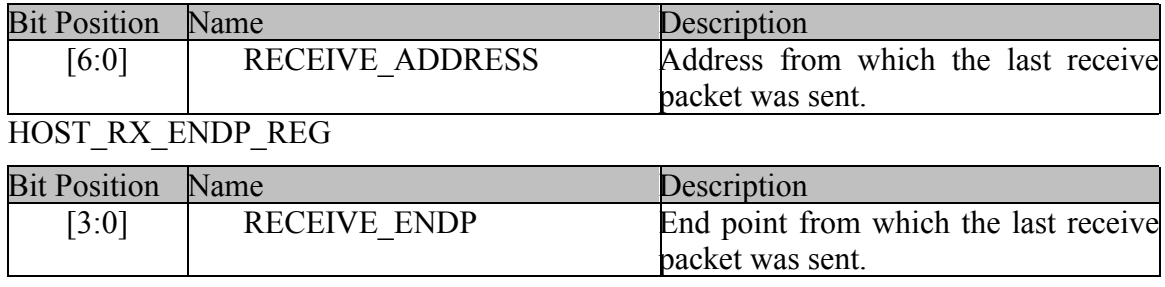

#### HOST\_RX\_FIFO\_DATA

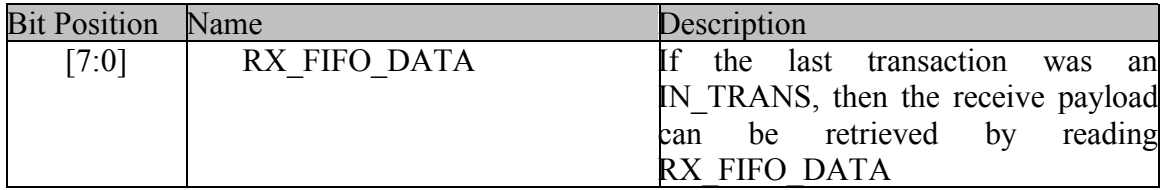

#### HOST\_TX\_FIFO\_DATA

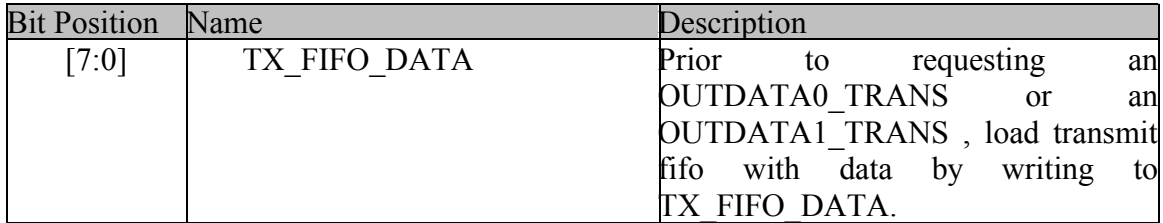

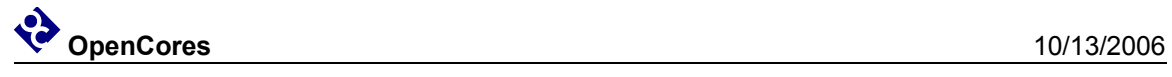

#### HOST\_RX\_FIFO\_DATA\_COUNT\_MSB

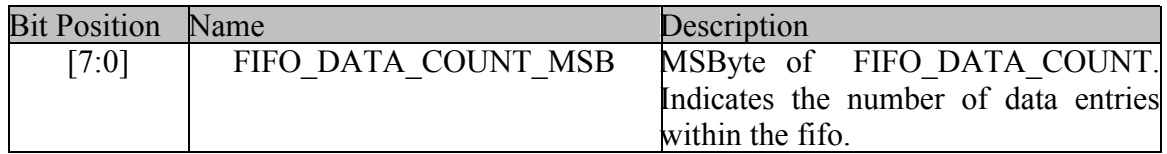

#### HOST\_RX\_FIFO\_DATA\_COUNT\_LSB

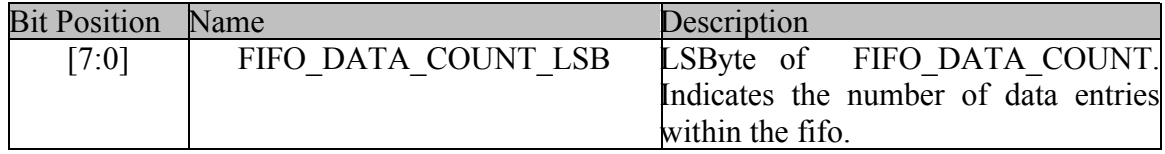

#### HOST\_[T,R]X\_FIFO\_CONTROL

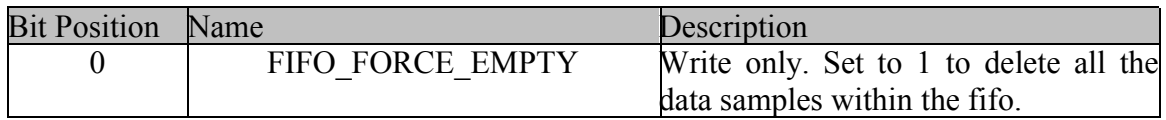

#### USB Slave (Device)

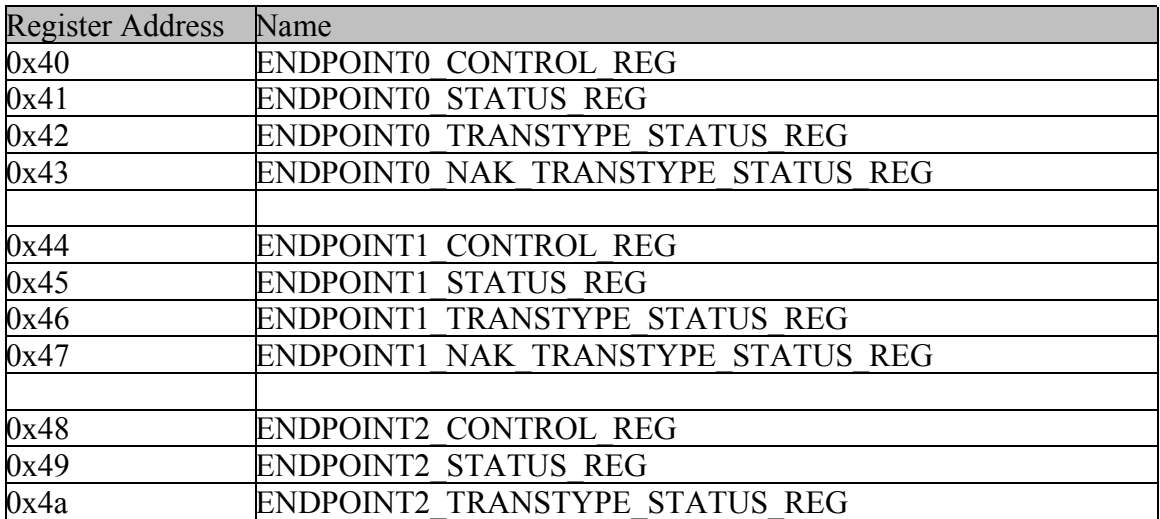

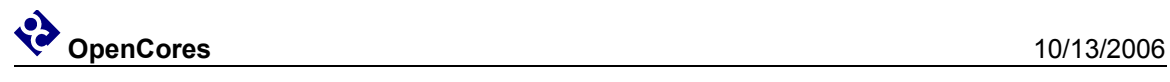

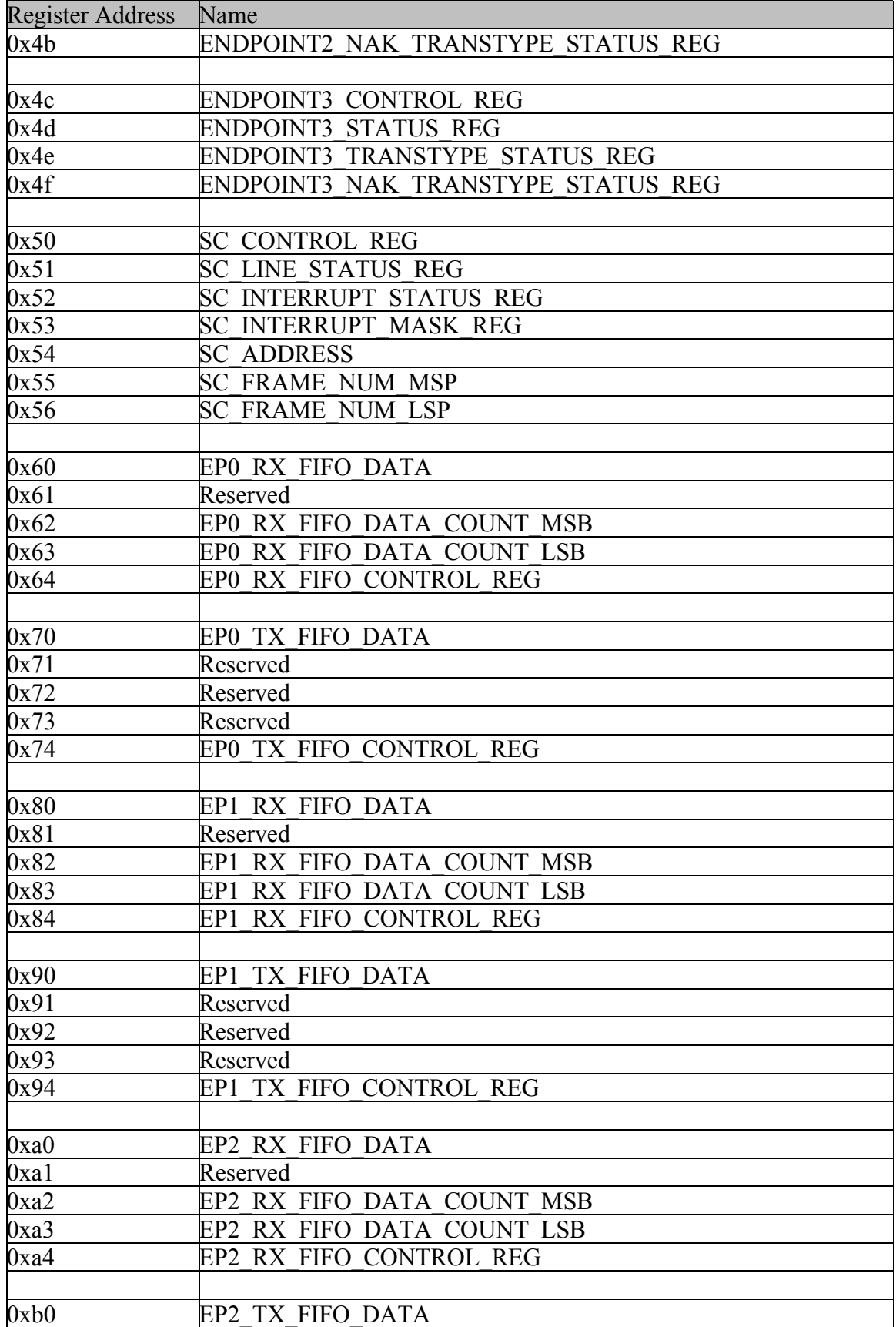

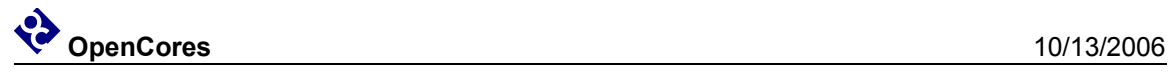

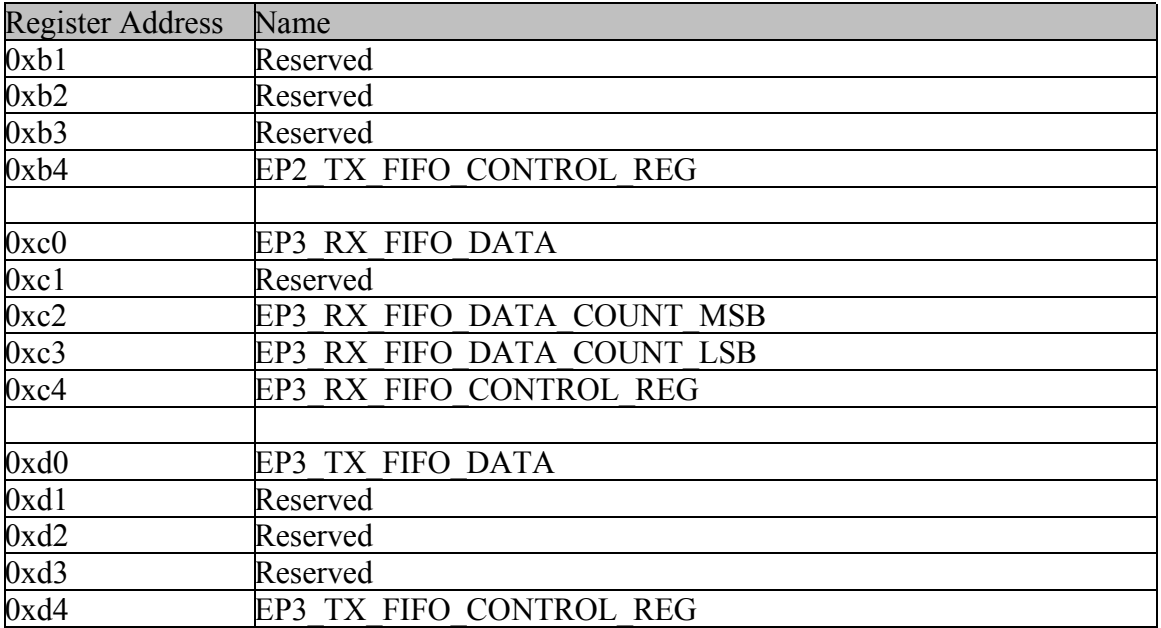

#### ENDPOINT[3..0]\_CONTROL\_REG

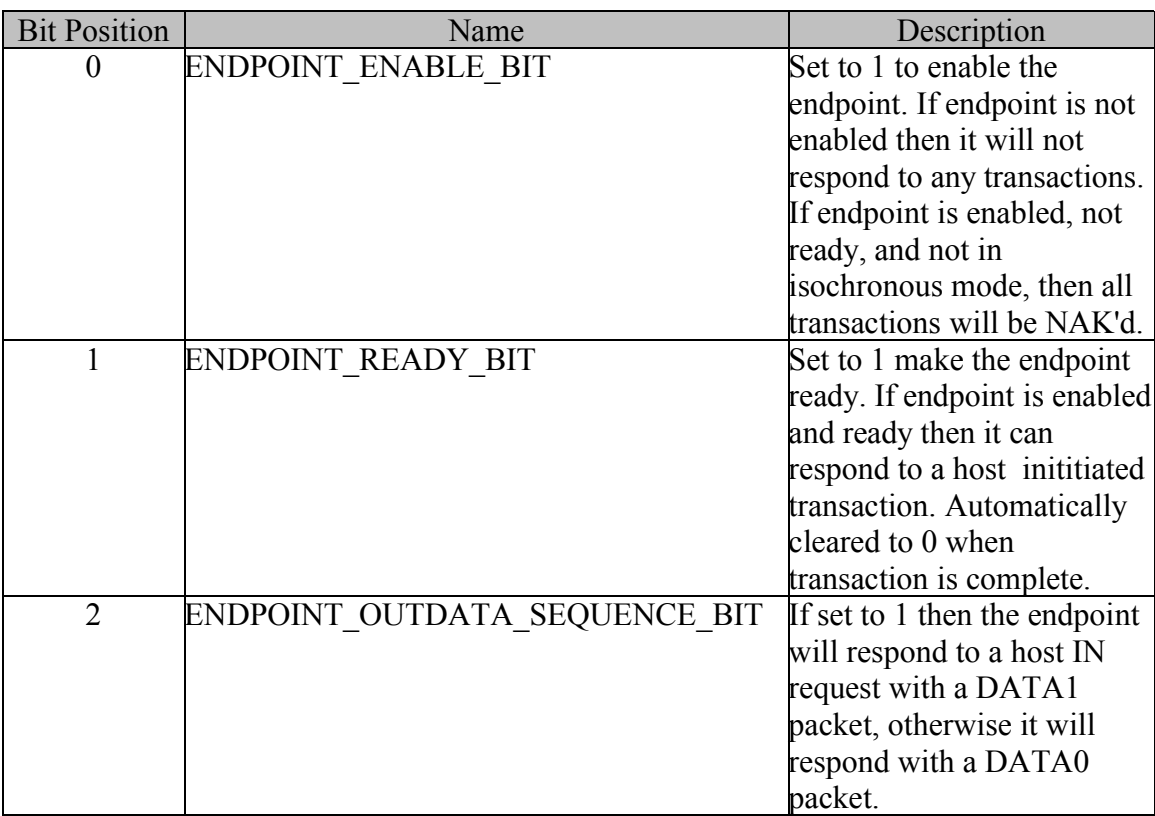

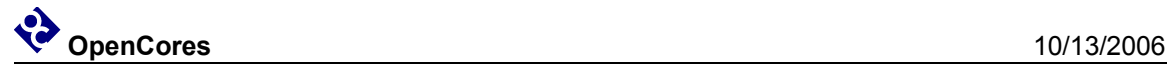

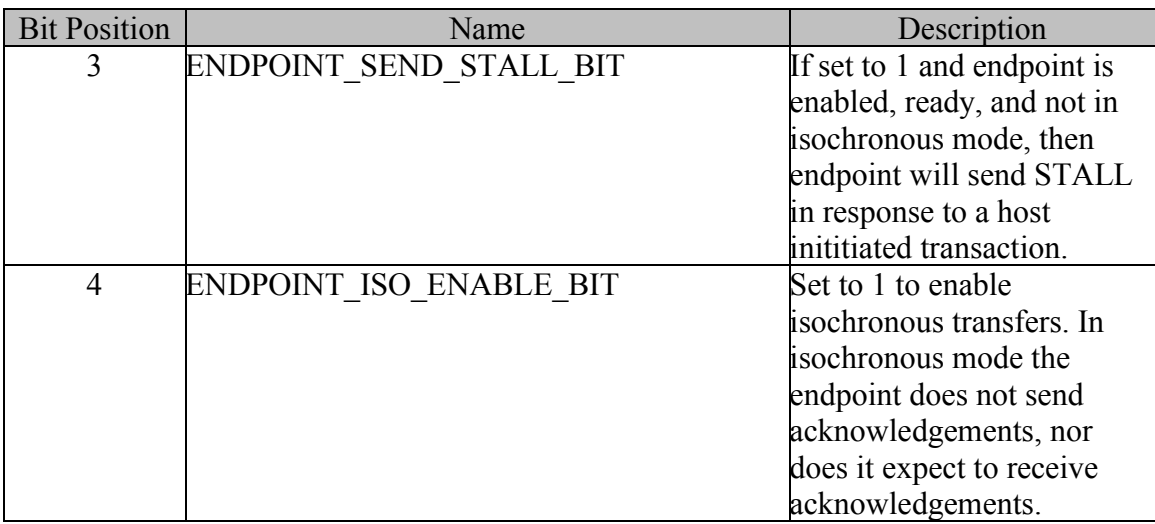

#### ENDPOINT[3..0]\_STATUS\_REG

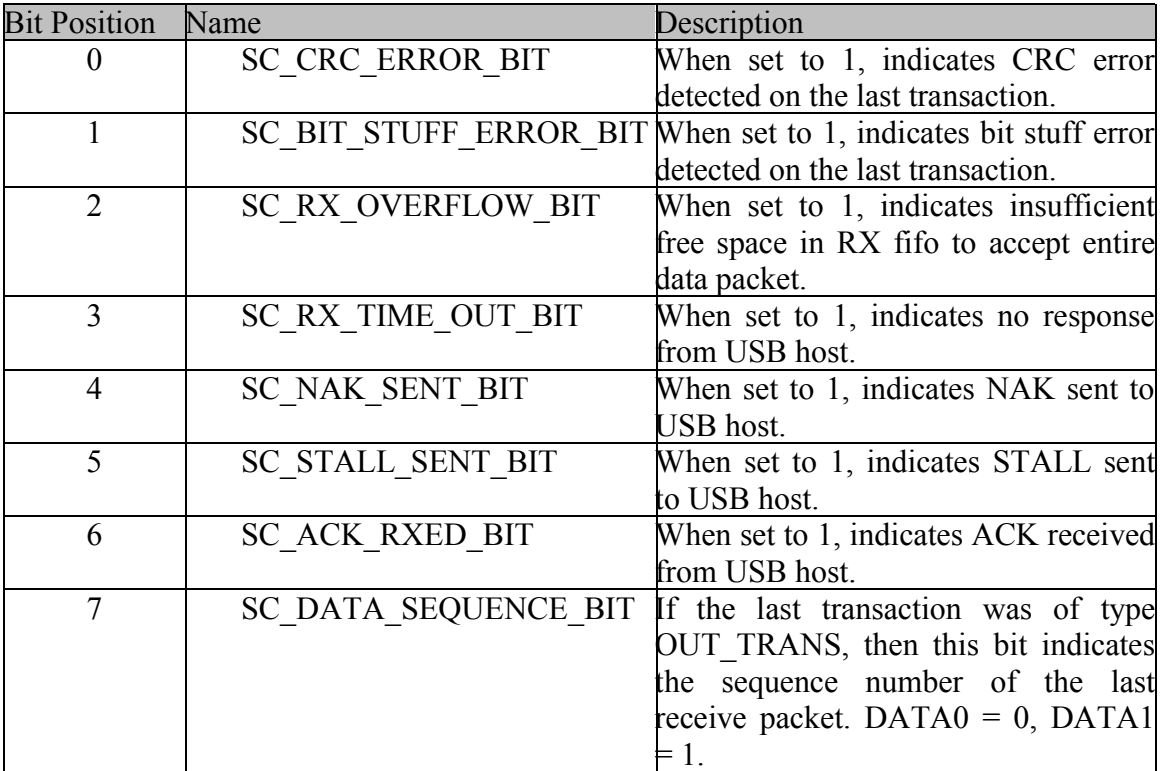

Note that SC\_NAK\_SENT\_BIT\_refers to the last host inititiated transaction that occurred whilst the endpoint was enabled, but not ready. The other bits in this register are not effected by host transactions that are NAK'd, and they refer to the last transaction which resulted in ENDPOINT\_READY\_BIT being changed from 1 to 0. SC\_NAK\_SENT\_BIT is cleared to zero immediately after an enabled/ready transaction is completed. Note that the usb slave endpoint cannot NAK a host transmission when the endpoint is enabled and ready. So the NAK\_SENT\_BIT never refers to a transaction which resulted in ENDPOINT READY BIT being changed from 1 to 0

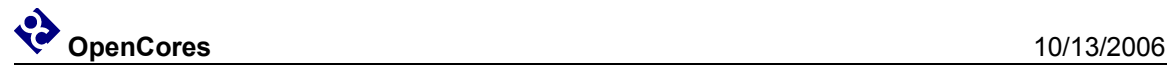

#### ENDPOINT[3..0]\_TRANSTYPE\_STATUS\_REG

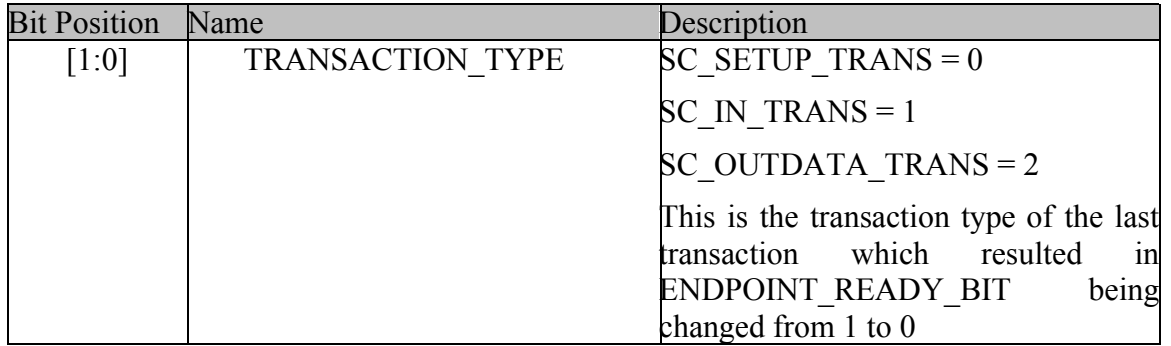

#### ENDPOINT[3..0]\_NAK\_TRANSTYPE\_STATUS\_REG

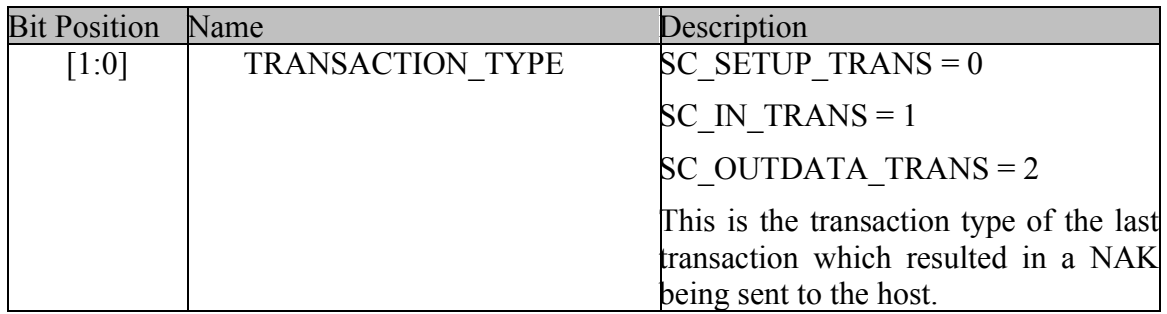

#### SC\_CONTROL\_REG

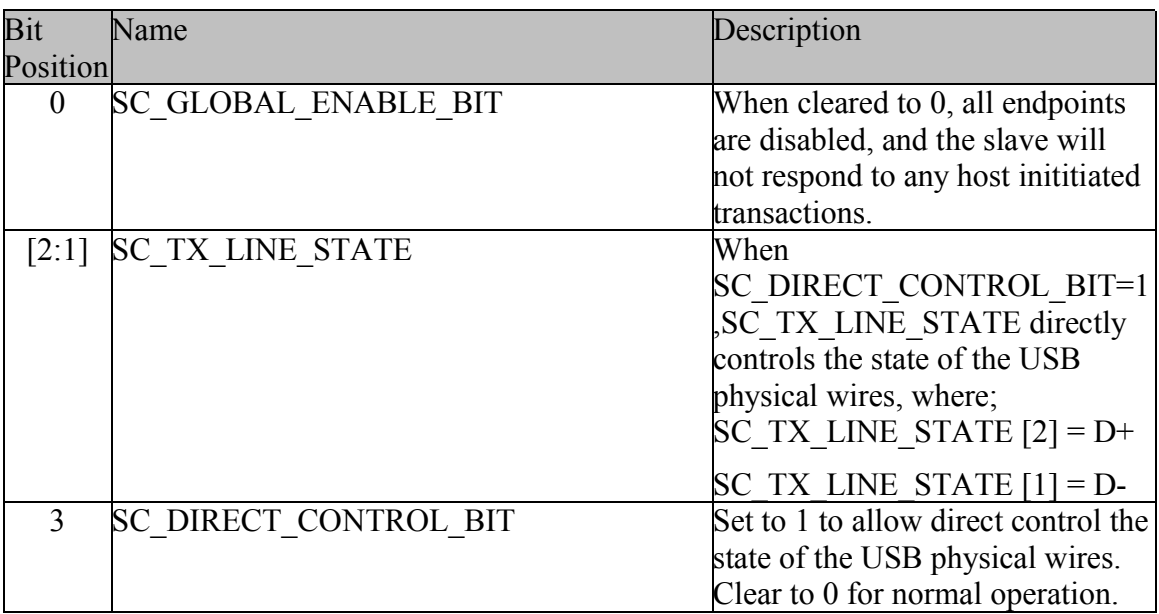

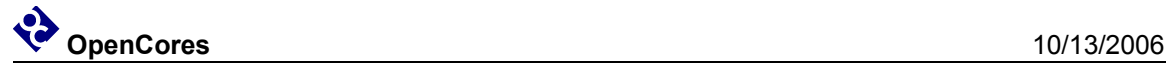

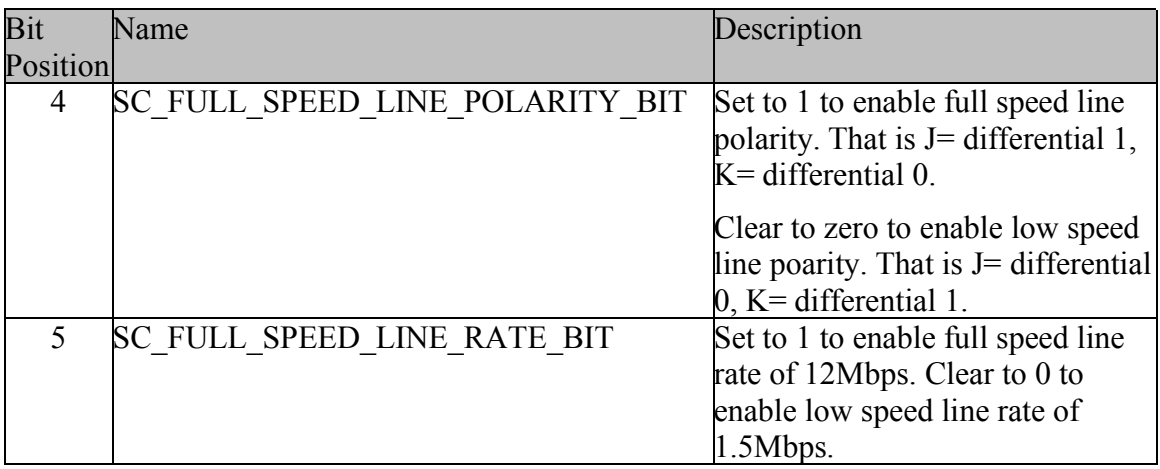

#### SC\_LINE\_STATUS\_REG

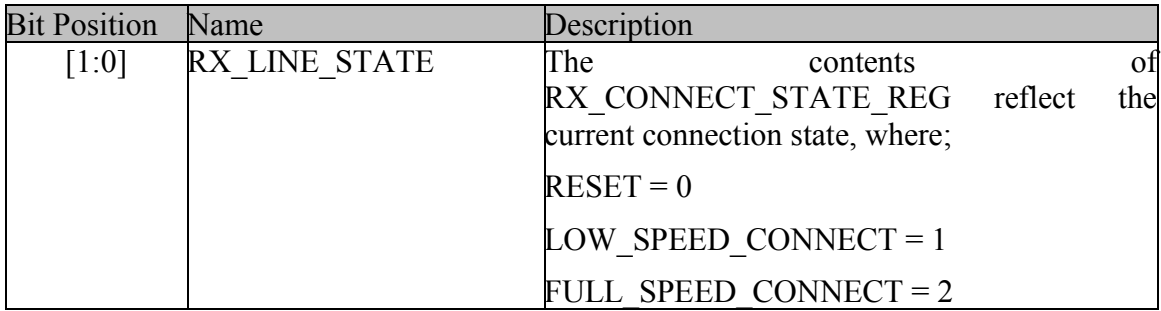

#### SC\_INTERRUPT\_STATUS\_REG

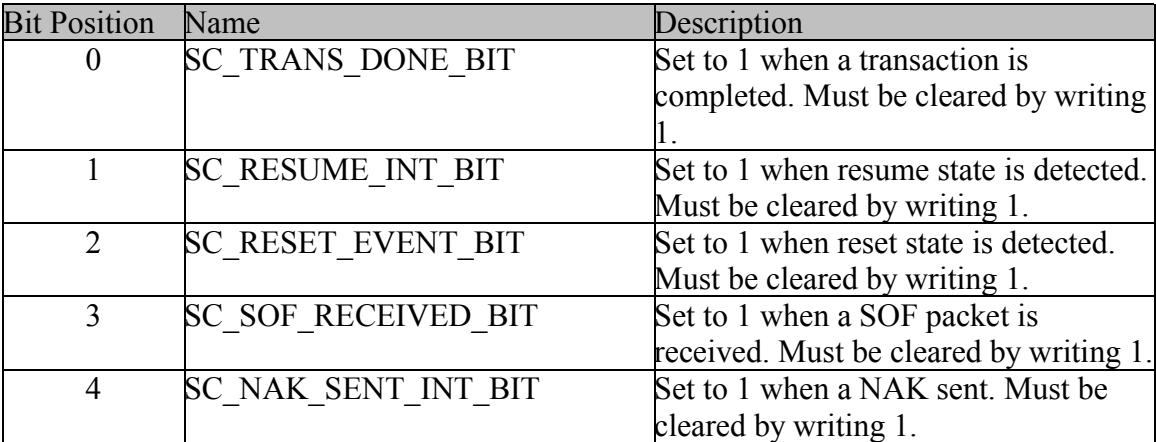

#### SC\_INTERRUPT\_MASK\_REG

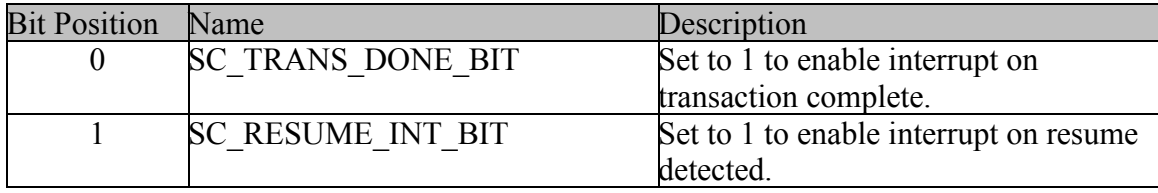

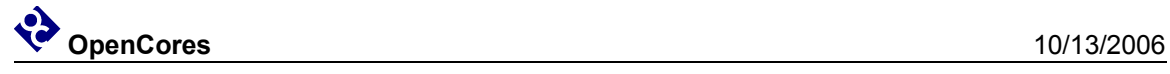

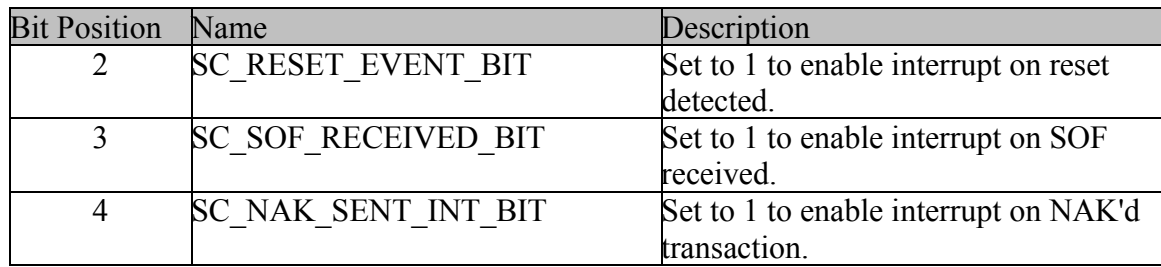

#### SC\_ADDRESS

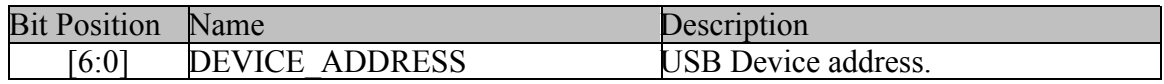

#### SC\_FRAME\_NUM\_MSP

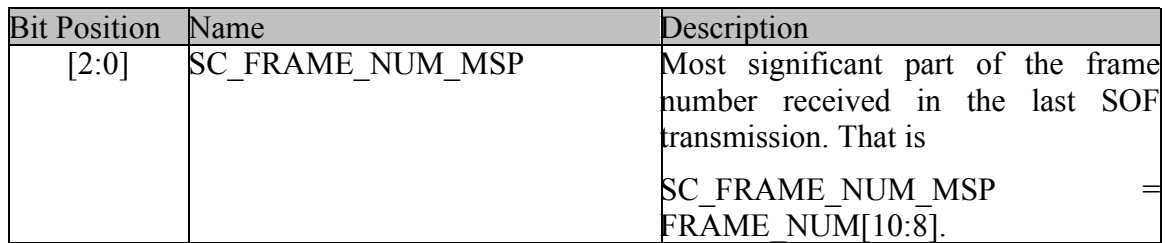

#### SC\_FRAME\_NUM\_LSP

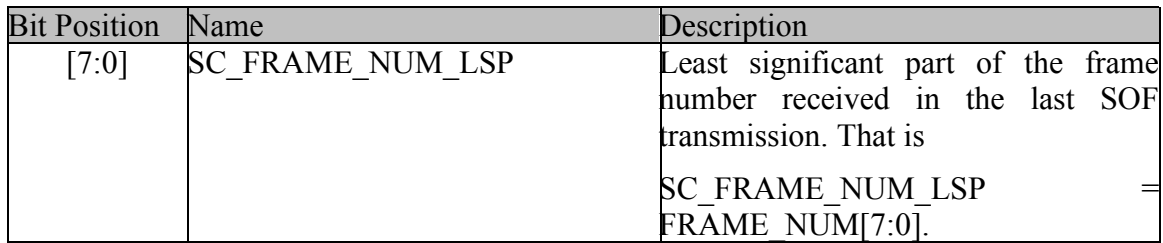

#### EP[3..0]\_TX\_FIFO\_DATA

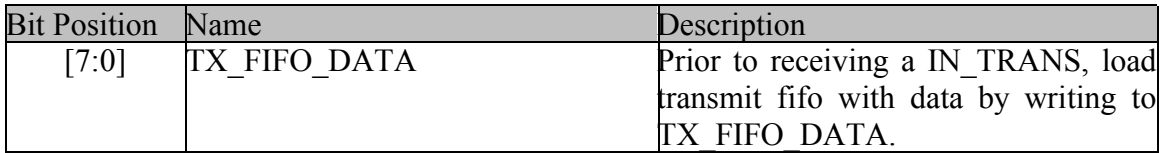

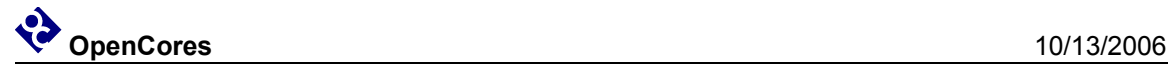

#### EP[3..0]\_RX\_FIFO\_DATA

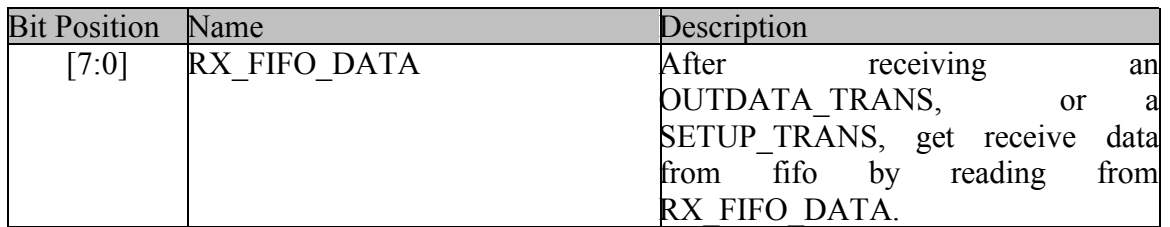

#### EP[3..0]\_RX\_FIFO\_DATA\_COUNT\_MSB

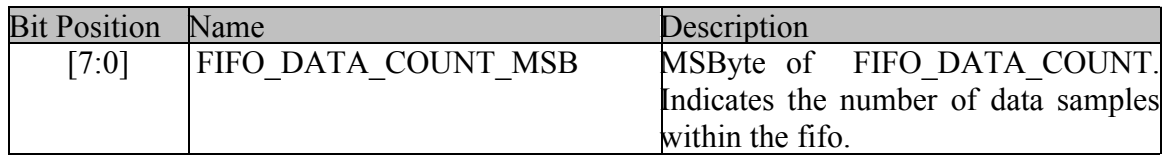

#### EP[3..0]\_RX\_FIFO\_DATA\_COUNT\_LSB

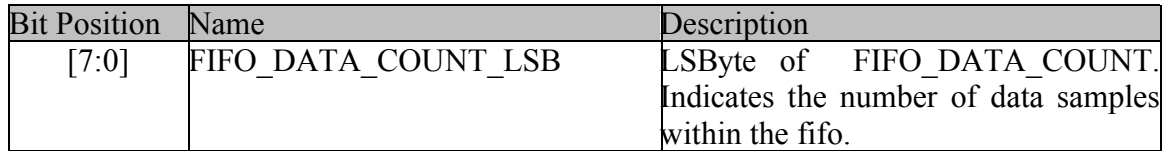

#### EP[3..0]\_[T,R]X\_FIFO\_CONTROL

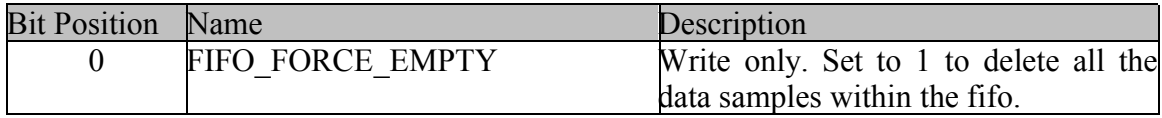

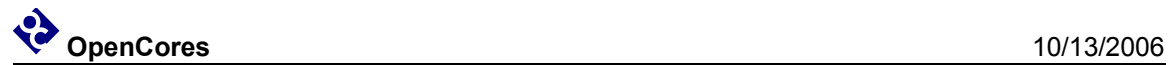

## **Clocks**

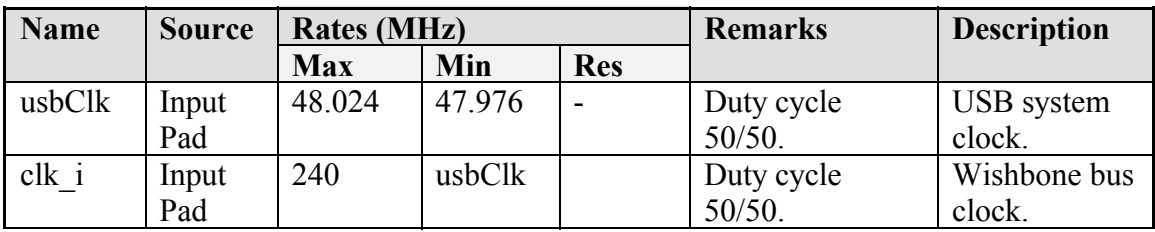

**Table 1: List of clocks**

Several Development kits, such as the Altera Nios Development Kit Cyclone Edition, come with a 50MHz oscillator. Although the Cyclone PLL in the NIOS Development Kit can be used to derive a 48.076923MHz clock, and this complies with the low speed frequency tolerance  $(+/- 0.25\%)$ , it is not sufficient for full speed operation where a  $+/-$ 0.05% frequency tolerance is required. The 48MHz socketed half can oscillator on the NIOS Development Kit can be replaced with a 50MHz oscillator (eg ECS ECS-2200B-480, Digikey part number XC280-ND)

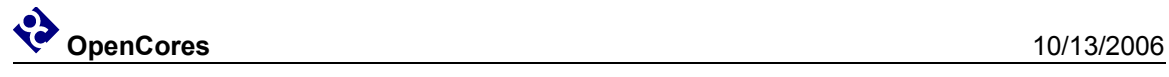

### **IO Ports**

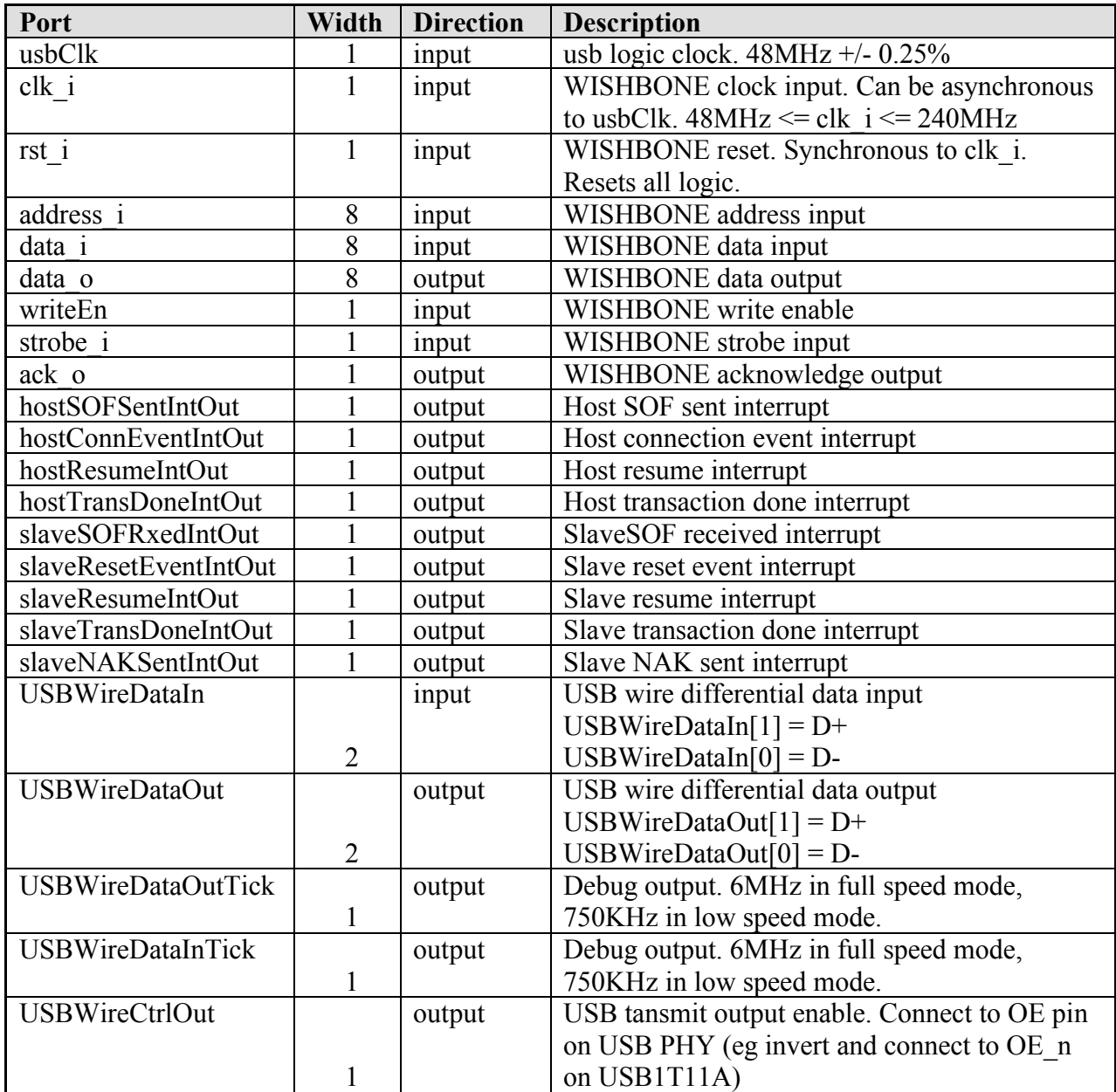

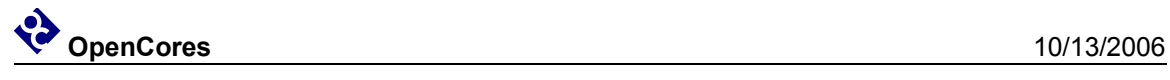

**Table 2: List of IO ports**

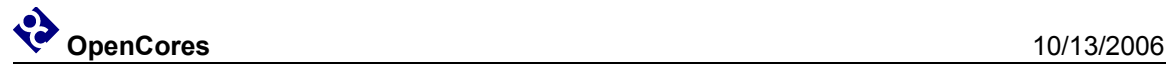

## **Wishbone Datasheet**

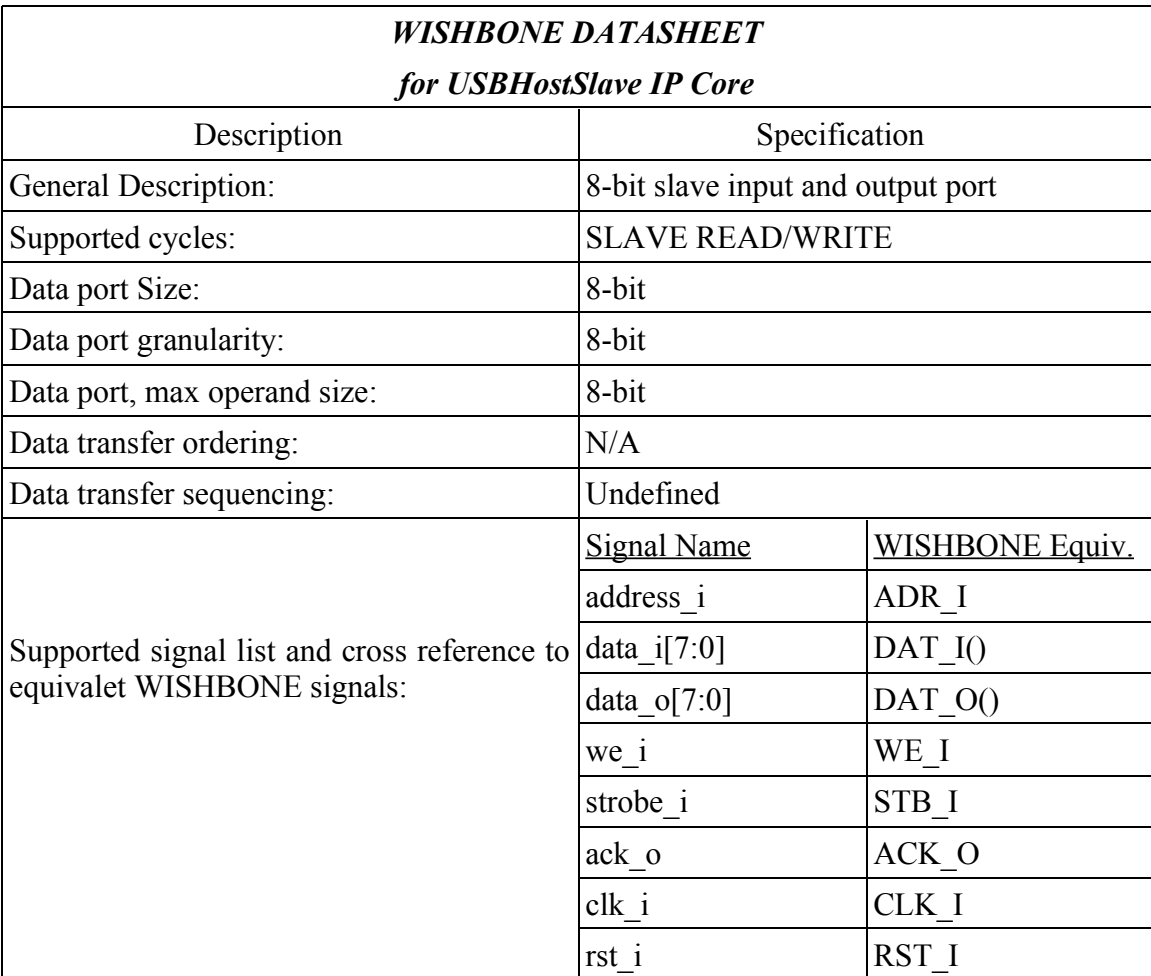

**Table 3: WISHBONE data sheet**

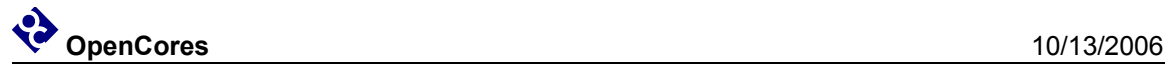

### **Resource Utilization**

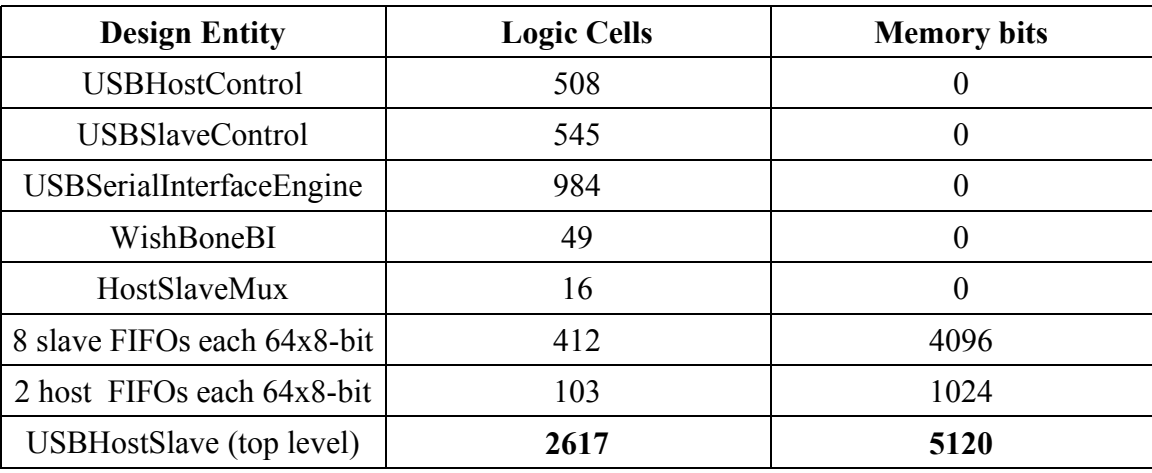

**Table 4 Resource utilization for Altera CycloneEP1C20**

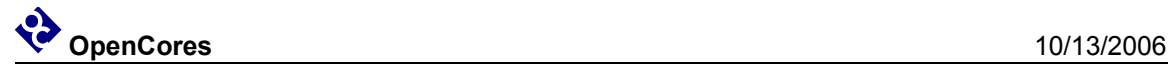

## **USB Transceivers**

The core must be used with a USB transciver that is capable of driving the USB cable, and complies with the USB 1.1 specification. There are many options available, one of the simplest is the Fairchild USB1T11A. The USB1T11A has seperate pins for transmit and receive paths, and is available in a large SOIC package (nice for prototyping and cheap PCBs), and a very small (3mm x 3mm) MLP package. The USB1T11A will connect directly to the core apart from an inverter between ' USBWireCtrlOut' and USB1T11A OEn.

Other parts such as the Philips ISP1105 offer more features such as larger I/O voltage range, and soft connect. The ISP1105 and many other USB transcievers use a single pair of pins for transmit and receive. Thus a tri-state buffer must be implemented in order to connect the two seperate transmit receive pairs between the core and the transceiver, with 'USBWireCtrlOut' used to control the tri-state buffer output enable.